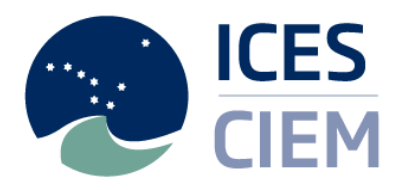

International Council for the Exploration of the Sea

Conseil International pour l'Exploration de la Mer

General Secretary Anne Christine Brusendorff

H. C. Andersens Boulevard 44–46 DK-1553 Copenhagen V Denmark

Telephone: (45) 33 38 67 00 Telefax: (45) 33 93 42 15 E-mail[: info@ices.dk](mailto:info@ices.dk) [www.ices.dk](http://www.ices.dk/)

#### **DCF national correspondents**

Els Torreele, Jørgen Dalskov, Marie-Bénédicte Peyrat, Christoph Stransky, Inge Janssen, Anna Hasslow, Mathew Elliott

#### **ICES ACOM members**

Els Torreele, Morten Vinther, Alain Biseau, Christopher Zimmermann, Nathalie Steins, Harald Gjøsæter, Massimiliano Cardinale, Nick Bailey

#### **Our Ref: L.27/ACB/sl** 16 August 2016

Subject**:**Data call for ICES benchmark Workshop for North Sea stocks

Dear Reader,

Please find enclosed a document describing the rationale, scope and technical details of this ICES data call for length or weight data for landings, discards, biological samples, and effort data for selected North Sea stocks.

The data will be used by the ICES benchmark workshop on North Sea stocks (WKNSEA 2017). The data can also be used for other future ICES activities in relation to fisheries management advice.

The data requested will be analysed and used only for scientific evaluation of the stock status and advice. For countries which are also EU Members States this data call is under the DCF regulation ((EC) No 199/2008).

In case of questions please contact the ICES Secretariat [\(advice@ices.dk](mailto:advice@ices.dk) and [scott.large@ices.dk\)](mailto:scott.large@ices.dk?subject=2017%20WKNSEA%20Data%20Call) for clarification.

Sincerely,

Aance Asstri Broendoff

Anne Christine Brusendorff General Secretary

CC: Jennifer Devine (WKNSEA chair)

Science for sustainable seas

# **Data call: Data submission for ICES benchmark of selected stocks under WKNSEA 2017**

#### **Rationale**

Together with the data already submitted by the ICES countries for the ICES Working Group on the Assessment of Demersal Stocks in the North Sea and Skagerrak (WGNSSK) meetings in 2016 and previous, this data call supports the work to be made during the ICES Benchmark Workshop for North Sea stocks (WKNSEA).

*ICES guarantees personal data protection, in accordance with Directive 95/46/EC of the European Parliament and of the Council Regulation (EC) No 45/2001 of the European Parliament and of the Council, as referred to in Council Regulation (EC) No 199/2008.*

### **What the requested information will be used for**

The data will be used for exploratory analyses and stock assessment in the benchmark workshop. The end product of the benchmark workshop would be an agreed set of data and assessment methodology to be used in future update assessments to provide advice.

#### **Geographical and temporal scope**

Temporal scope for landings, discards, biological samples, and effort data is from 2002–2015. Data are requested for sole and plaice (Table 1).

#### **Table1: List of species**

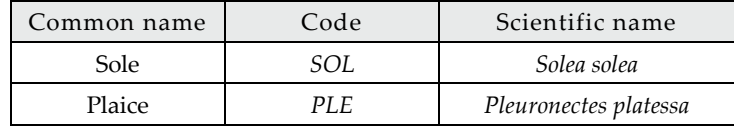

Geographical scope for each species is found in Table 2.

#### **Table 2. List of ICES areas**

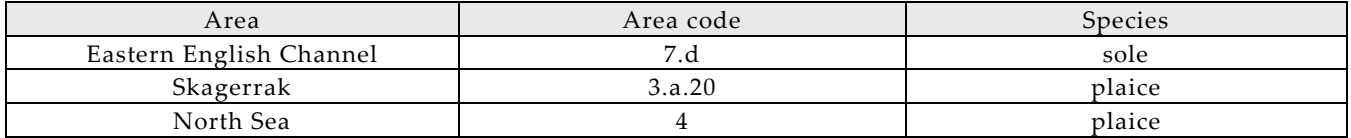

#### **Outputs**

The output of the benchmark workshop is to agree with specific data sets and stock assessment methodology for each stock to be used to provide fisheries management advice.

#### **How to report data**

Landings, discards, sample information and effort data should be provided on a quarterly basis from 2002–2015 and imported into InterCatch **if not already imported**. Regarding the sample information; the number, mean weight and mean length at age or length should be imported. However, the number of length and age measurements should also be imported (including the fields: *SampledCatch, NumSamplesLngt, NumLngtMeas, NumSamplesAge, NumAgeMeas*) per year and quarter. Only age measurements from a given quarter and year should be included, not age measurements used to fill gaps in age length keys. Data submitters should check if all the data requested is available in InterCatch, and not only the landings. **Ensure that the format and metier/fleet definitions**  **are exactly the same as described in Appendix 1–5**. **Also, countries which do not have commercial landings should report available/estimated discard data and sampling data if available!** For discard data, the data source should also be provided (e.g. "information from fishery", "expert judgment", "sampling", "self-sampling" etc.) using the SI comment field, field number 23 "InfoStockCordinator".

#### IMPORTANT:

- If discard data is unavailable, there should be no entry for discards. A value of "zero" should only be entered when zero discards have been observed.
- Discard survival rates should not be accounted for by the Country when uploading the data. If no landings and discards of a relevant stock took place, but there has been a fishery in a given stratum, please indicate to *[accessions@ices.dk](mailto:accessions@ices.dk)* that no data had to be submitted for the Country in question.
- If corrections are needed for data already previously submitted to WGNSSK, then update the data in InterCatch. In this case please inform Scott Large [\(scott.large@ices.dk\)](mailto:scott.large@ices.dk?subject=2017%20WKNSEA%20Data%20Call) and the Advisory Department [\(Advice@ices.dk\)](mailto:Advice@ices.dk).

## **Additional data to report depending on the stock are described in the following:**

#### **Sole**

- Any tagging data/information or genetic analysis available to differentiate stocks in the North Atlantic and exchange rates between them (any format). The files should be sent directly to *[accessions@ices.dk](mailto:accessions@ices.dk)*. The subject of the e-mail to *accessions* should be "WKNSEA\_SOL\_[COUNTRY]\_tagging".
- Maturity at age/length data which are not already included in *DATRAS*. (Proportion of mature individuals per age/length class per year and quarter). The information on which maturity stage key has been used should also be provided. The data file should be sent directly to *[accessions@ices.dk](mailto:accessions@ices.dk)*. Maturity at age data based on commercial samplings can also be uploaded in InterCatch together with other age based information. The subject of the e-mail to *accessions* should be "WKNSEA\_SOL\_[COUNTRY]\_maturity".
- Indices from national surveys that can be used to derive relative abundance indices (by age). The data file containing the index, as well as the associated information on the survey design and index calculations should be sent directly to *[accessions@ices.dk](mailto:accessions@ices.dk)*. The subject of the e-mail to *accessions* should be "WKNSEA\_SOL\_[COUNTRY]\_national surveys".
- National commercial CPUE indices that can be used to derive relative abundance and biomass trends (by age). Alternative standardized and non-standardized indices should also be submitted based on different effort units (e.g., kw-days, fishing hours, days at sea). The data file and associated information on the index calculations should be sent directly to *[accessions@ices.dk](mailto:accessions@ices.dk)*. More alternative indices may need to be calculated during the benchmark preparation process. The subject of the e-mail to *accessions* should be "WKNSEA\_SOL\_[COUNTRY]\_CPUE".

*Additional information to the extent possible:*

- Currently, assessment uses catch weights from fishery as stock weights. Stock weights from fisheriesindependent sources is needed, to be sent directly to *[accessions@ices.dk.](mailto:accessions@ices.dk)* The subject of the e-mail to *accessions* should be "WKNSEA\_SOL\_[COUNTRY]\_stock weights".
- If landings, discards, sample information and effort data exists prior to 2002 and has not previously been submitted to ICES, this would be useful information for the benchmark and should be submitted to InterCatch where possible.

### **Plaice**

- Any tagging data/information or genetic analysis available to differentiate stocks in the North Atlantic and exchange rates between them (any format). The files should be sent directly to *[accessions@ices.dk](mailto:accessions@ices.dk)*. The subject of the e-mail to *accessions* should be "WKNSEA\_PLE\_[COUNTRY]\_tagging".
- Maturity at age/length data which are not already included in *DATRAS*. (Proportion of mature individuals per age/length class per year and quarter). The information on which maturity stage key has been used should also be provided. The data file should be sent directly to *[accessions@ices.dk](mailto:accessions@ices.dk)*. Maturity at age data based on commercial samplings can also be uploaded in InterCatch together with other age based information. The subject of the e-mail to *accessions* should be "WKNSEA\_PLE\_[COUNTRY]\_maturity".
- Indices from national surveys that can be used to derive relative abundance indices (by age). The data file containing the index, as well as the associated information on the survey design and index calculations should be sent directly to *[accessions@ices.dk](mailto:accessions@ices.dk)*. The subject of the e-mail to *accessions* should be "WKNSEA\_PLE\_[COUNTRY]\_national surveys".
- National commercial CPUE indices that can be used to derive relative abundance and biomass trends (by age). Alternative standardized and non-standardized indices should also be submitted based on different effort units (e.g., kw-days, fishing hours, days at sea). The data file and associated information on the index calculations should be sent directly to *[accessions@ices.dk](mailto:accessions@ices.dk)*. More alternative indices may need to be calculated during the benchmark preparation process. The subject of the e-mail to *accessions* should be "WKNSEA\_PLE\_[COUNTRY]\_CPUE".
- Any data on natural mortality per age (e.g., from tagging studies). Information/data should be sent directly to *[accessions@ices.dk](mailto:accessions@ices.dk)*. The subject of the e-mail to *accessions* should be "WKNSEA\_PLE\_[COUNTRY]\_natural mortality".
- Recreational fishery data per year and quarter (and per age). The data file should be sent directly to *[accessions@ices.dk](mailto:accessions@ices.dk)*. The subject of the e-mail to *accessions* should be "WKNSEA\_PLE\_[COUNTRY]\_recreational".

*Additional information to the extent possible:*

- Access to logbook data to explore changes in exploitation pattern to be sent directly to *[accessions@ices.dk](mailto:accessions@ices.dk)*. The subject of the e-mail to *accessions* should be "WKNSEA\_PLE\_[COUNTRY]\_logbook".
- Currently, assessment uses catch weights from fishery as stock weights. Stock weights from fisheriesindependent sources is needed, to be sent directly to *[accessions@ices.dk.](mailto:accessions@ices.dk)* The subject of the e-mail to *accessions* should be "WKNSEA\_PLE\_[COUNTRY]\_stock weights".
- If landings, discards, sample information and effort data exists prior to 2002 and has not previously been submitted to ICES, this would be useful information for the benchmark and should be submitted to InterCatch where possible.
- Estimates of discards survival would be useful information for the benchmark and should be sent directly to [accessions@ices.dk.](mailto:accessions@ices.dk) The subject of the e-mail to accessions should be "WKNSEA\_PLE\_[COUNTRY]\_discard survival".

#### **Format**

The format and metier/fleet definitions are described in Appendix 1–5.

## **Electronic Submission**

Use the following link: [http://intercatch.ices.dk](http://intercatch.ices.dk/) for uploading to InterCatch or send non-standard data to *[accessions@ices.dk](mailto:accessions@ices.dk)*.

## **Timing**

-

The deadline to deliver the data is 7 October 2016.

## **Contact points**

For support concerning other issues about the data call please contact: Scott Large [\(scott.large@ices.dk\)](mailto:scott.large@ices.dk?subject=2017%20WKNSEA%20Data%20Call) and the Advisory Department [\(Advice@ices.dk](mailto:Advice@ices.dk)).

For support concerning InterCatch issues please contact: [InterCatchSupport@ices.dk](mailto:InterCatchSupport@ices.dk)

For support concerning other data issues, please contact: **[accessions@ices.dk](mailto:accessions@ices.dk)** 

## **Conversions to InterCatch Format**

A description of the InterCatch Exchange format is found in the InterCatch User Manual[1](#page-4-0). An overview of the fields in the InterCatch commercial catch format is found in the Intercatch Format overview<sup>2</sup>, where valid codes are also listed.

To ease the process of converting the national data into the InterCatch format Andrew Campbell from Ireland has made a conversion tool 'InterCatchFileMaker', which converts data manually entered in the 'Exchange format spreadsheet' into a file in the InterCatch format. The conversion tool 'InterCatchFileMaker' can be downloaded at the InterCatch information page[3](#page-4-2). The download includes a spreadsheet in which the landings and sampling data can be placed; the program then converts the data in the spreadsheet into the InterCatch format.

- 1) If InterCatchFilemaker conversion program and the exchange format spreadsheet has been used to convert your data to InterCatch format, then the values in the data field "NumSamlpesAge" in the InterCatch format file must be entered manually.
- 2) If in some areas and quarters, there are only length samples available (age samples are missing), then it is possible to use ALKs from neighboring areas or quarters to calculate CANUM and WECA for "Species Data" (SD) records. In this case "-9" in the data fields of "NumSamlpesAge" and "NumAgeMeas" must be entered.

<span id="page-4-0"></span><sup>1</sup>http://www.ices.dk/marine-data/Documents/Intercatch/InterCatch%20User%20Manual%20Doc1-11.pdf

<span id="page-4-1"></span><sup>2</sup> http://dome.ices.dk/datsu/selRep.aspx?Dataset=76

<span id="page-4-2"></span><sup>3</sup> http://www.ices.dk/marine-data/Documents/Intercatch/Filemaker4\_3.zip

# **Appendix 1**

Gear coding as defined under the **DCF**. Codes made available match those in the WGNSSK-WGMIXFISH data call and are shown in the left hand column and are based on information from countries fishing in Subarea 4, Division 7.d, and Subdivision 3.a.20 about significant fishing gears.

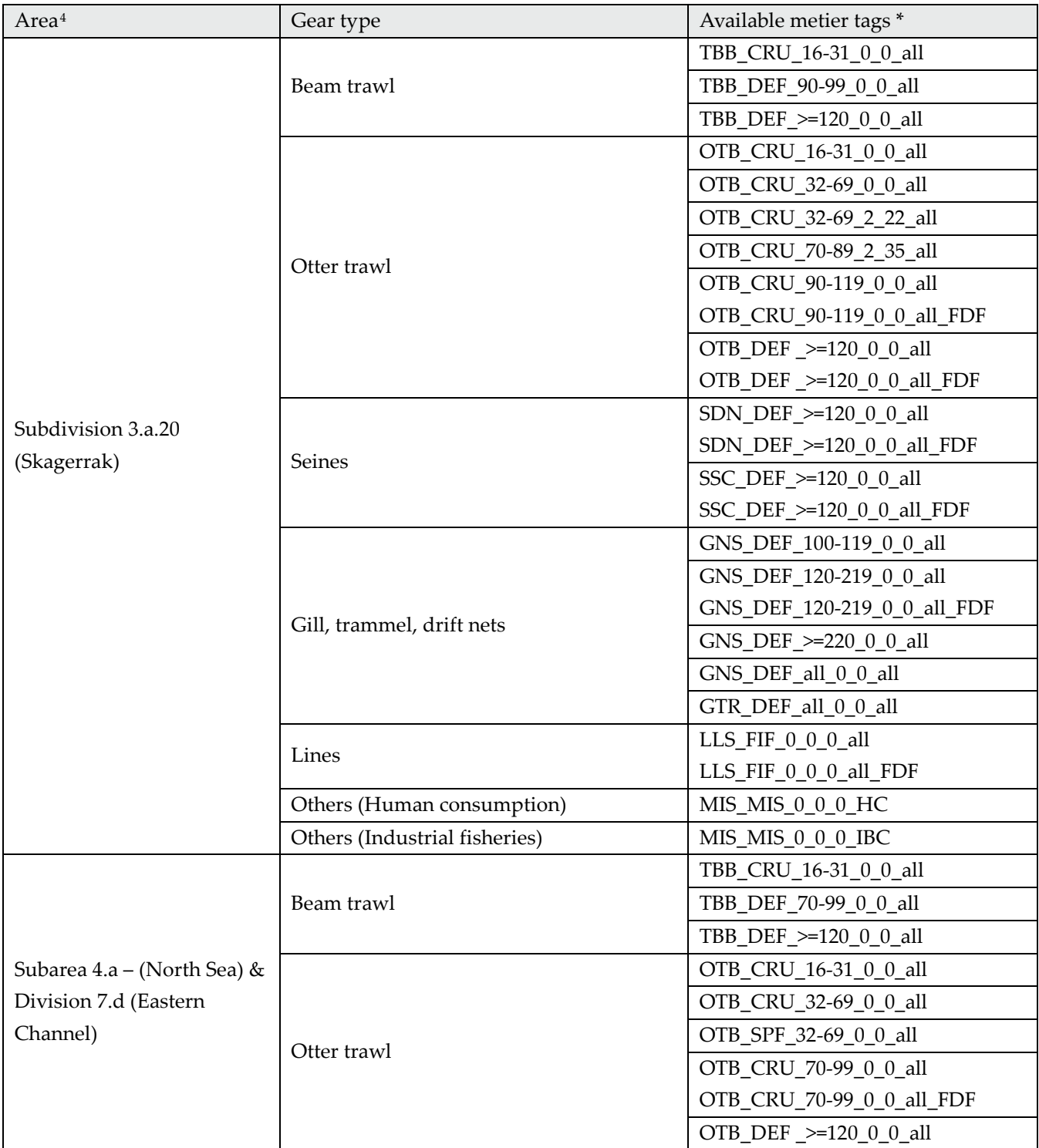

<span id="page-5-0"></span><sup>4</sup> Area codes in InterCatch are in Roman numbers.

<u>.</u>

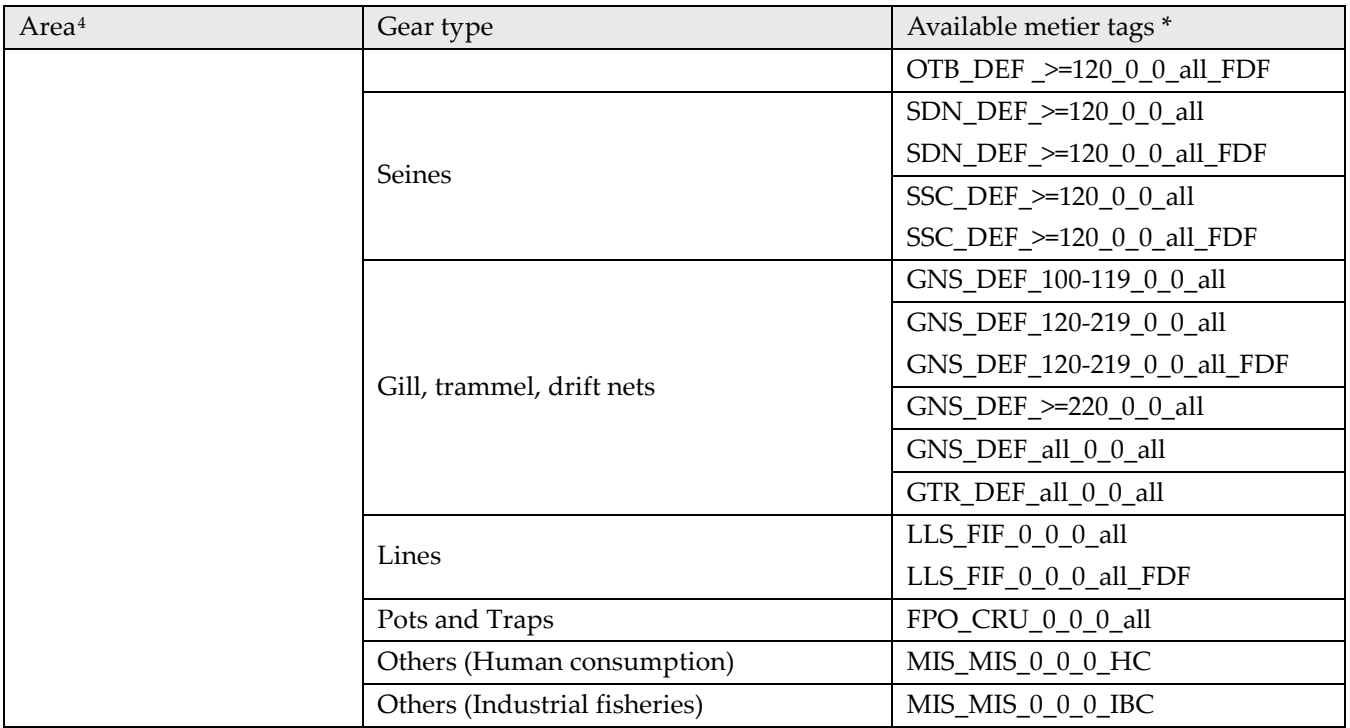

**\*** For fully documented fisheries add "\_FDF" after length class.

# **Appendix 2 Mesh size coding**

Mesh size categories below are those permitted under the DCF. Data should be provided according to the categories below or aggregations of the categories below.

If data is aggregated over categories the most significant category is entered e.g. a mobile gear with mesh sizes covering 70–119 mm (combining 70–99, and 100–119) but 70–99 mm is most significant receives code 70–99.

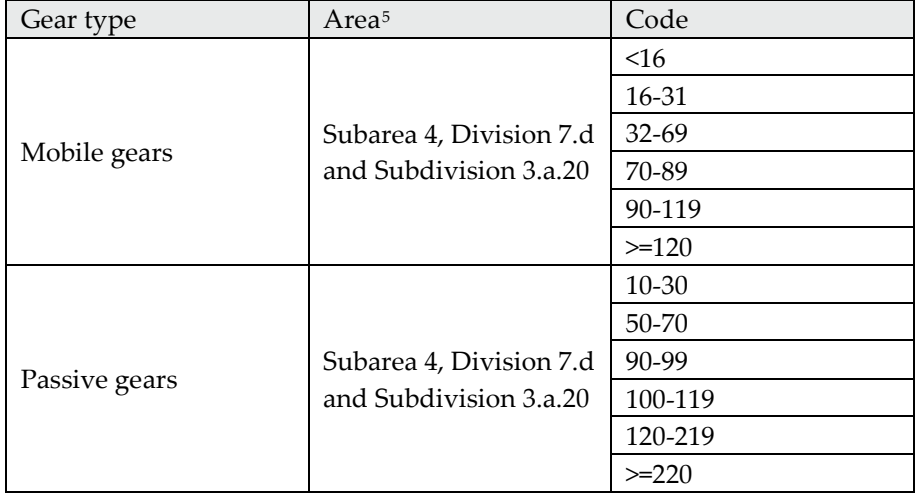

<u>.</u>

<span id="page-7-0"></span><sup>5</sup> Area codes in InterCatch are in Roman numbers.

# **Appendix 3 Selectivity device**

Selectivity devices are defined under the DCF as follows

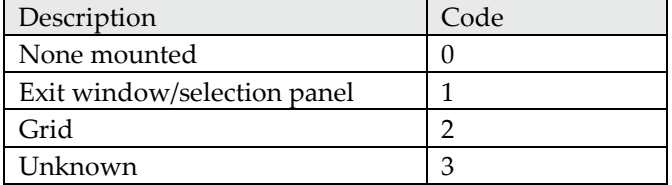

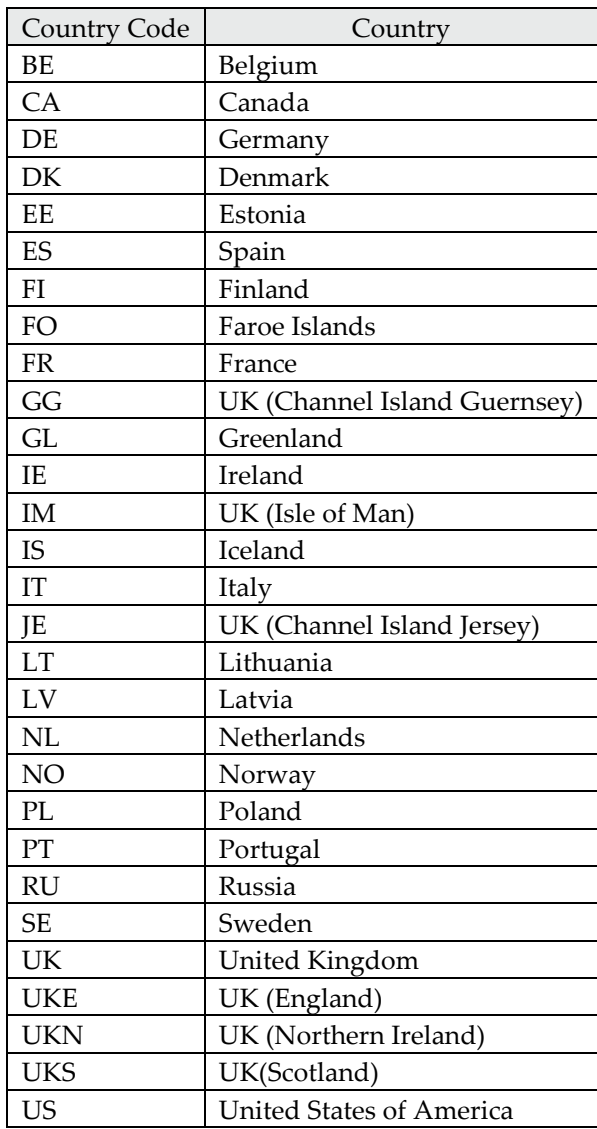

# **Appendix 4 Country coding (as used currently by InterCatch)**

# **Appendix 5 Area coding**

Codes accepted by InterCatch. Area codes and a set of the Area type code and a set of the Area type code IIIaN Subdivision IV Subarea IVa Division IVb Division IVc Division VIId Division